## $\pm$  10  $\pm$  $\bullet$  $\ddot{\cdot}$

 $\mathcal{A}^{\mathcal{A}}$  , and  $\mathcal{A}^{\mathcal{A}}$  , and  $\mathcal{A}^{\mathcal{A}}$ 

 $\begin{array}{ccc} 1. & . \\ 2. & . \end{array}$ 

 $\mathcal{A}^{\mathcal{A}}$  , and  $\mathcal{A}^{\mathcal{A}}$  , and  $\mathcal{A}^{\mathcal{A}}$  , and  $\mathcal{A}^{\mathcal{A}}$  , and  $\mathcal{A}^{\mathcal{A}}$  , and  $\mathcal{A}^{\mathcal{A}}$ 

<span id="page-0-0"></span>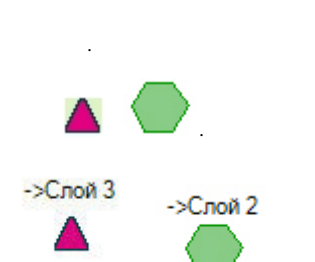

 $\overline{\phantom{a}}$ 

 $\mathcal{L}$  , and the set of  $\mathcal{L}$ 

, , , , , 3, 1 2 , 2 3 , , , 3 , 3 2 , 2 1 , , 3 2 .

## $\odot$

 $\, , \qquad \, , \qquad \, , \quad \, , \quad \, ( . \quad ).$ 

<span id="page-0-1"></span> $\mathcal{L}(\mathcal{A})$  , and the set of  $\mathcal{A}$ 

 $\bullet$  ,  $\bullet$  ,  $\bullet$  ,  $\bullet$  ,  $\bullet$  ,  $\bullet$ 

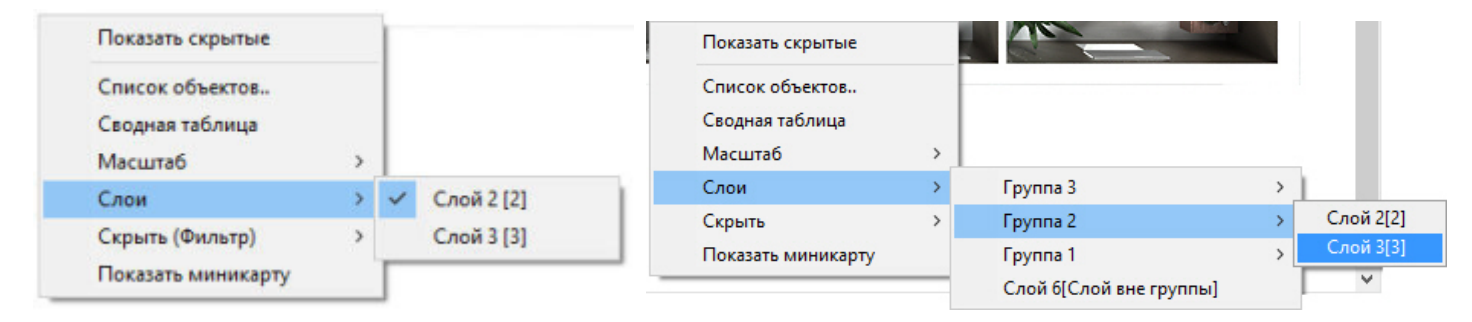

<span id="page-1-0"></span> $\,$  ,  $\,$  ,  $\,$